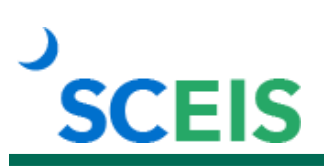

# **SPC100V SCEIS Shopping Cart Process Overview**

### **Description**

This online course introduces shopping cart users to the shopping cart process to include the following: the definition of Supplier Relationship Management (SRM) and Enterprise Central Component (ECC), the shopping cart security roles and their responsibilities in the shopping cart process, the procurement process flow and logging in to SRM.

#### **Course Modules and Timing**

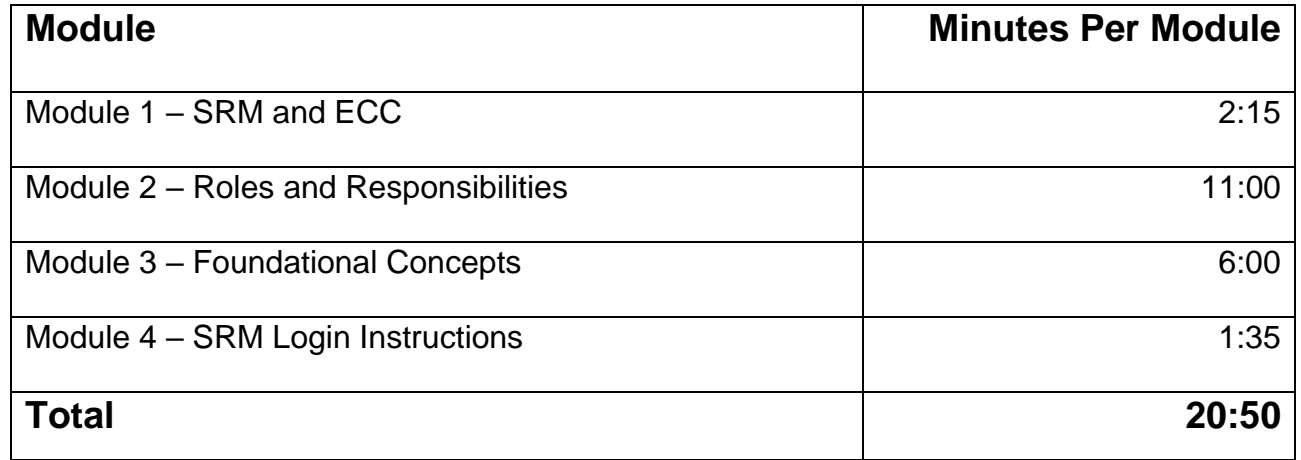

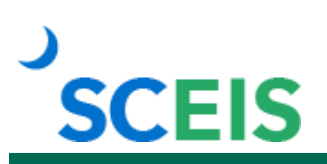

# **Course Navigation**

The times above are estimates. In some modules, there are opportunities for participant interaction such as reviewing and practicing processes. Within the course, participants can fast forward, rewind and pause using the navigation tool at the bottom of the screen. Depending on the participant, the lesson times may be shorter or longer than those listed above.

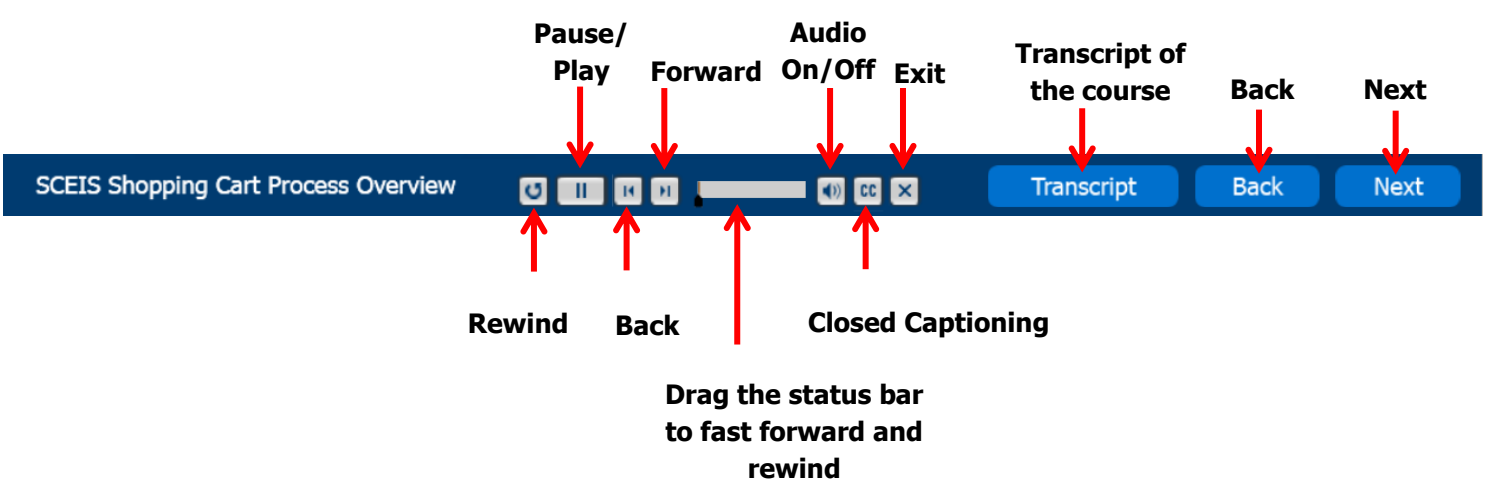

## **Tips for Completing the Course**

To get the most out of the SPC100V online course:

- Take notes or print the PowerPoint version of the course found in the "Course Documents" folder in MySCLearning. Remember, you can pause the course to take notes or rewind to listen to a slide again.
- If needed, print the course script from the "Course Documents" folder in MySCLearning.

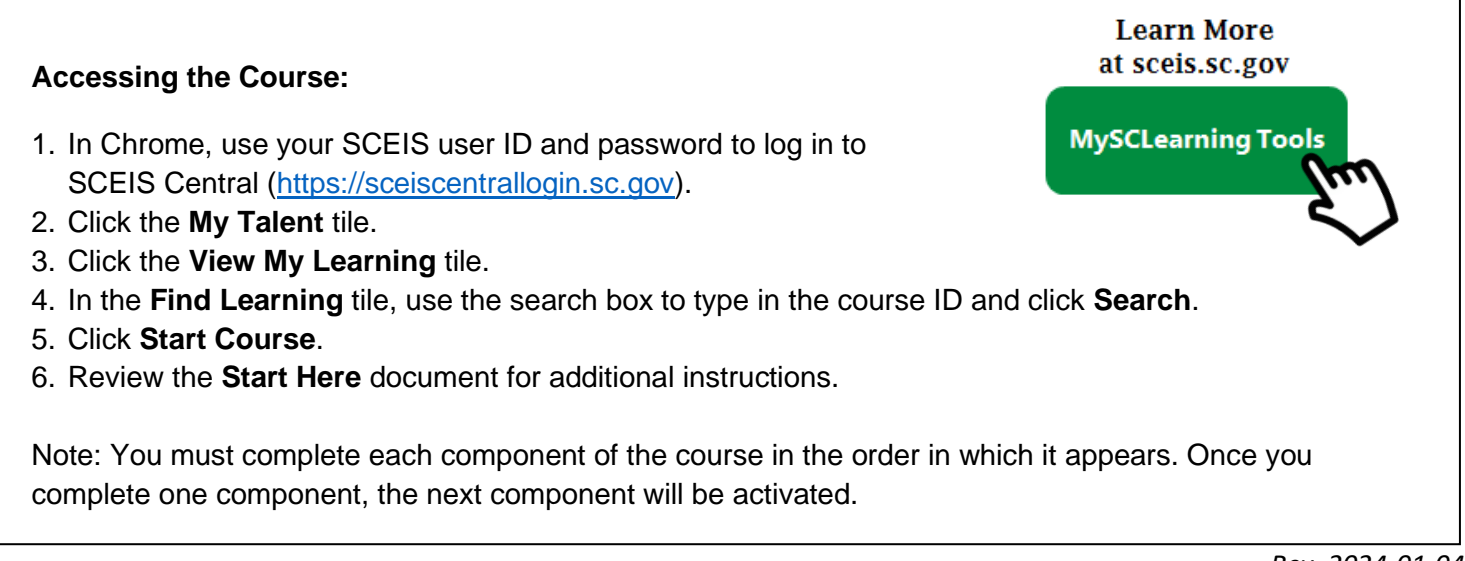